**тренажёры к урокам и внеклассным мероприятиям»** «Морской бой» **NO MHCDO** PMSTMKe

**Международный конкурс для педагогов**

**«Мультимедийные игры, конкурсы, викторины,** 

**для учащихся 8 класса**

Автор: Ермолаева Ирина Алексеевна, учитель информатики и ИКТ МБОУ «Павловская СОШ» с.Павловск, Алтайский край

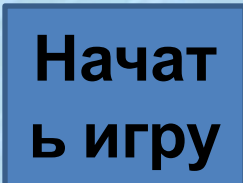

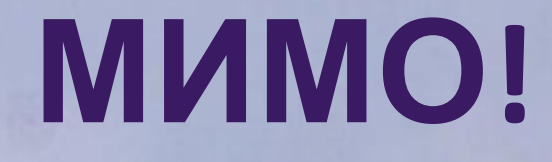

# ПЕРЕХОД ХОД

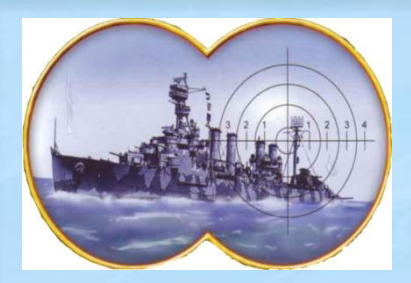

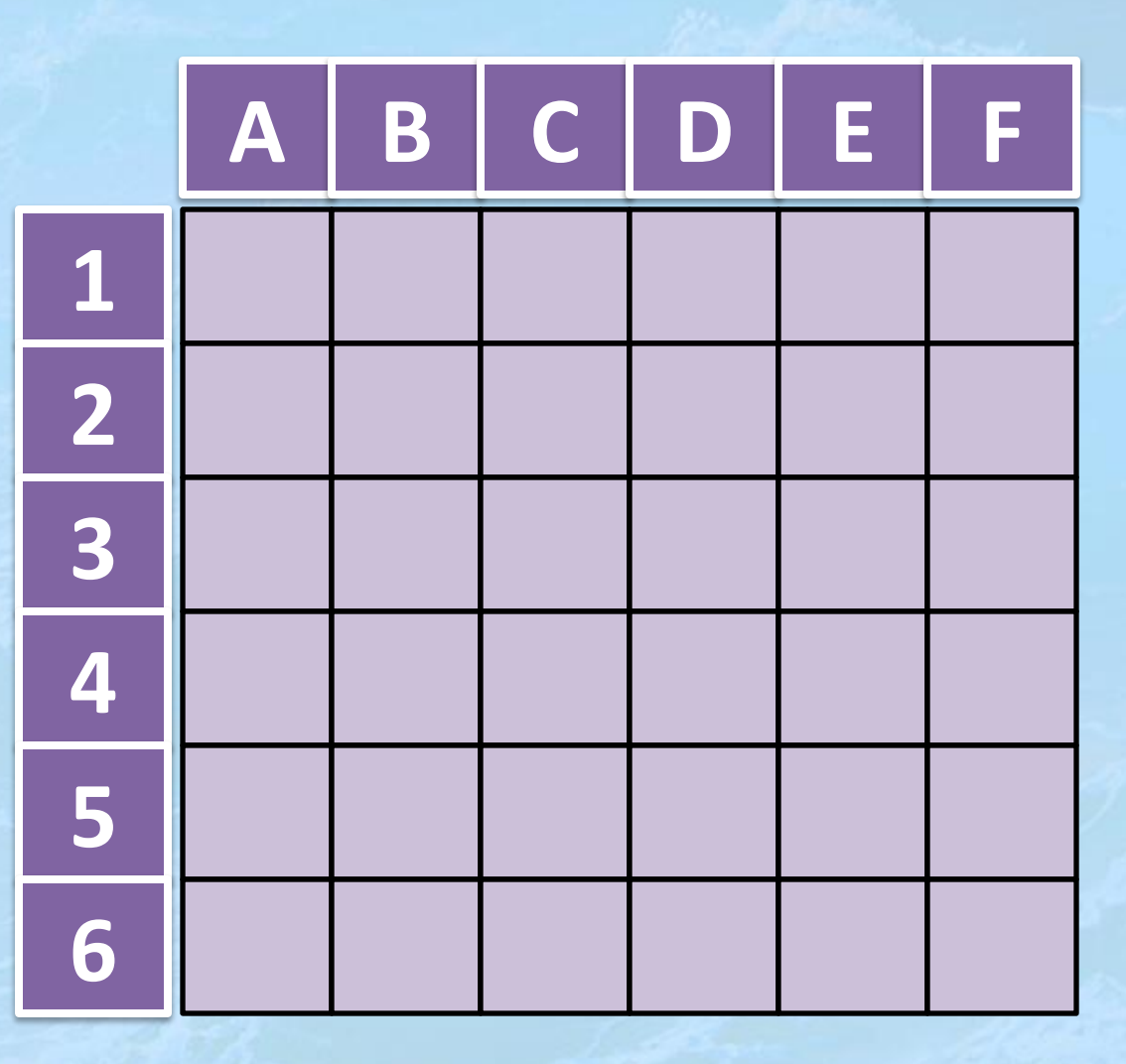

المعيض

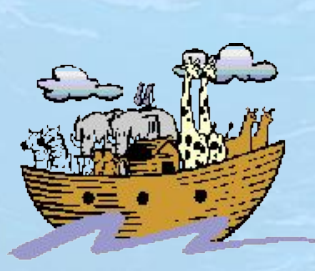

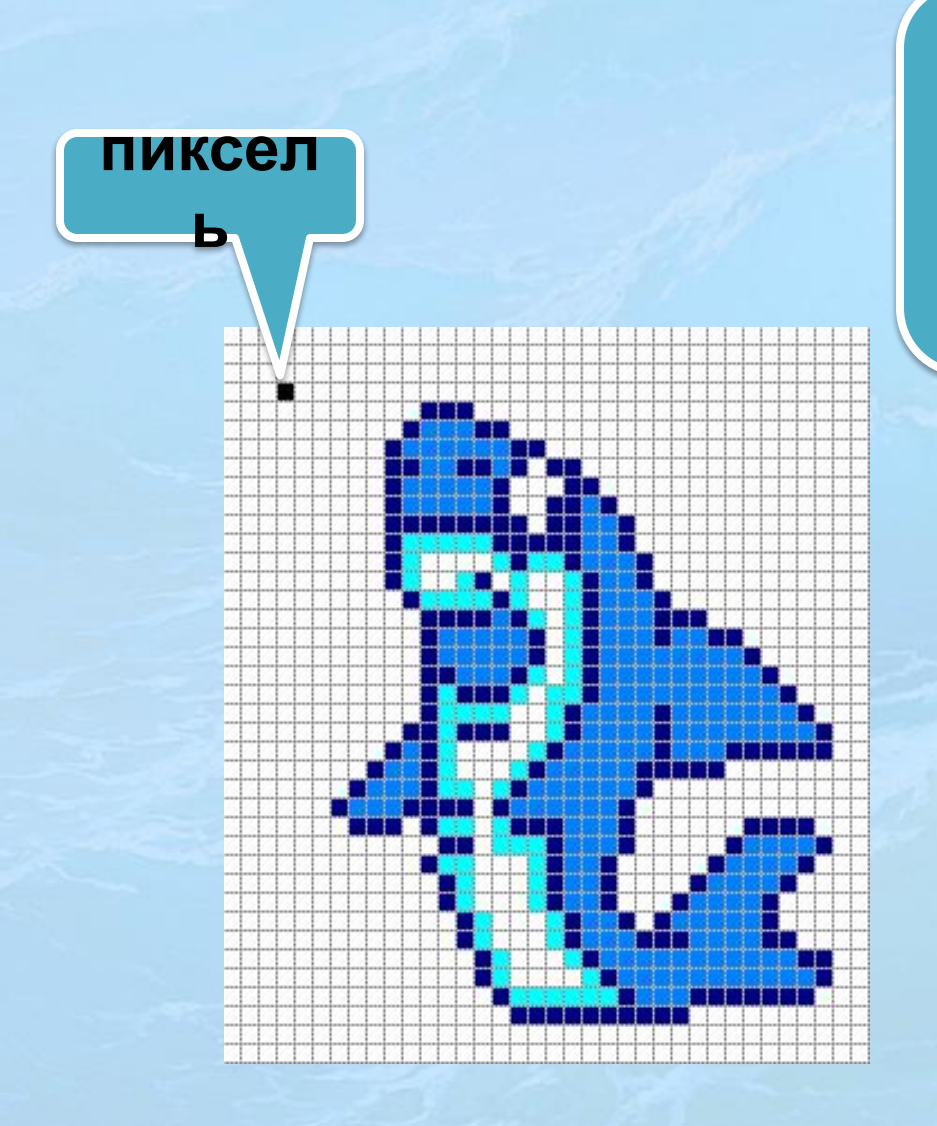

Элементарный объект растрового графического редактора.

2 балла

Правильный

**OTBeT** 

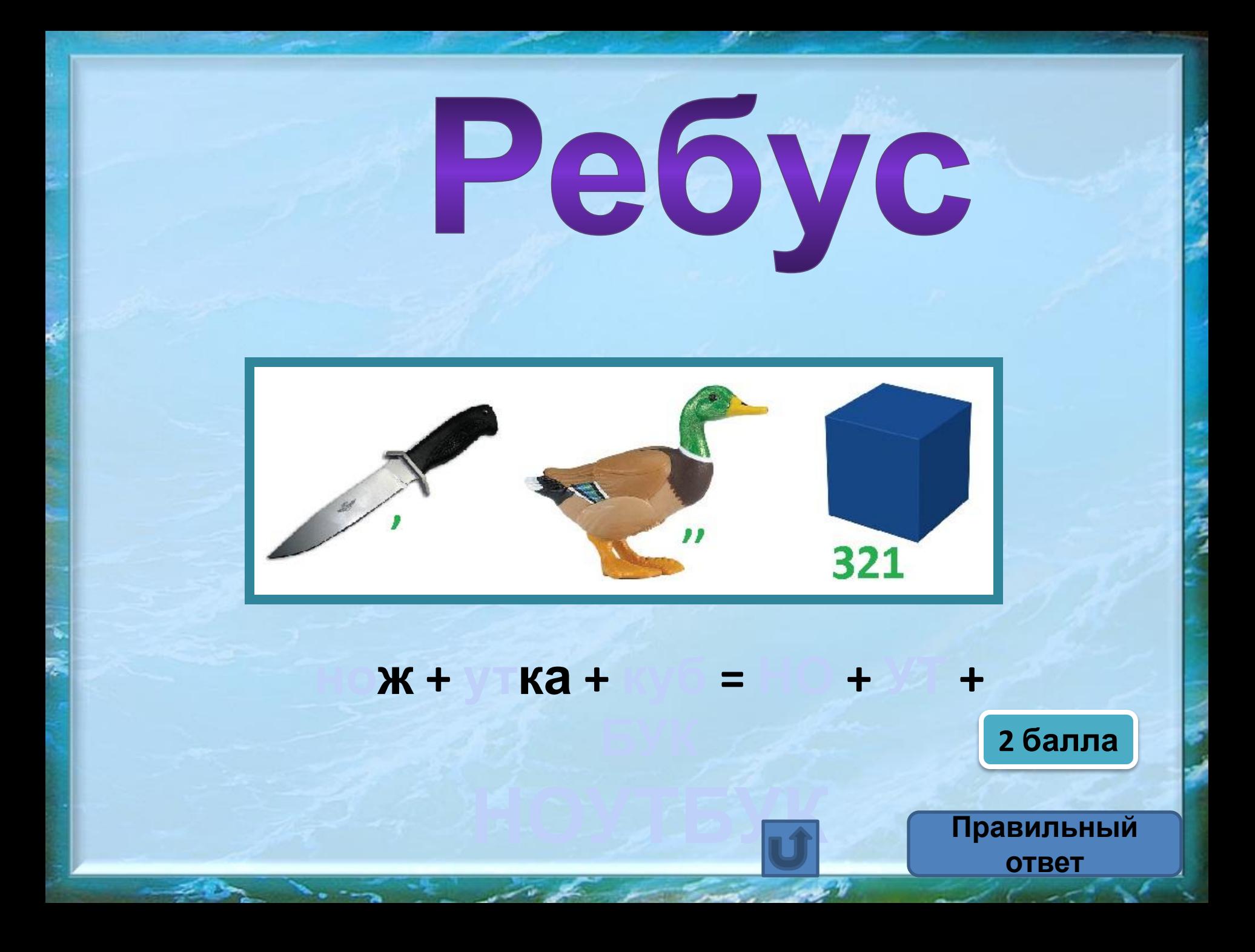

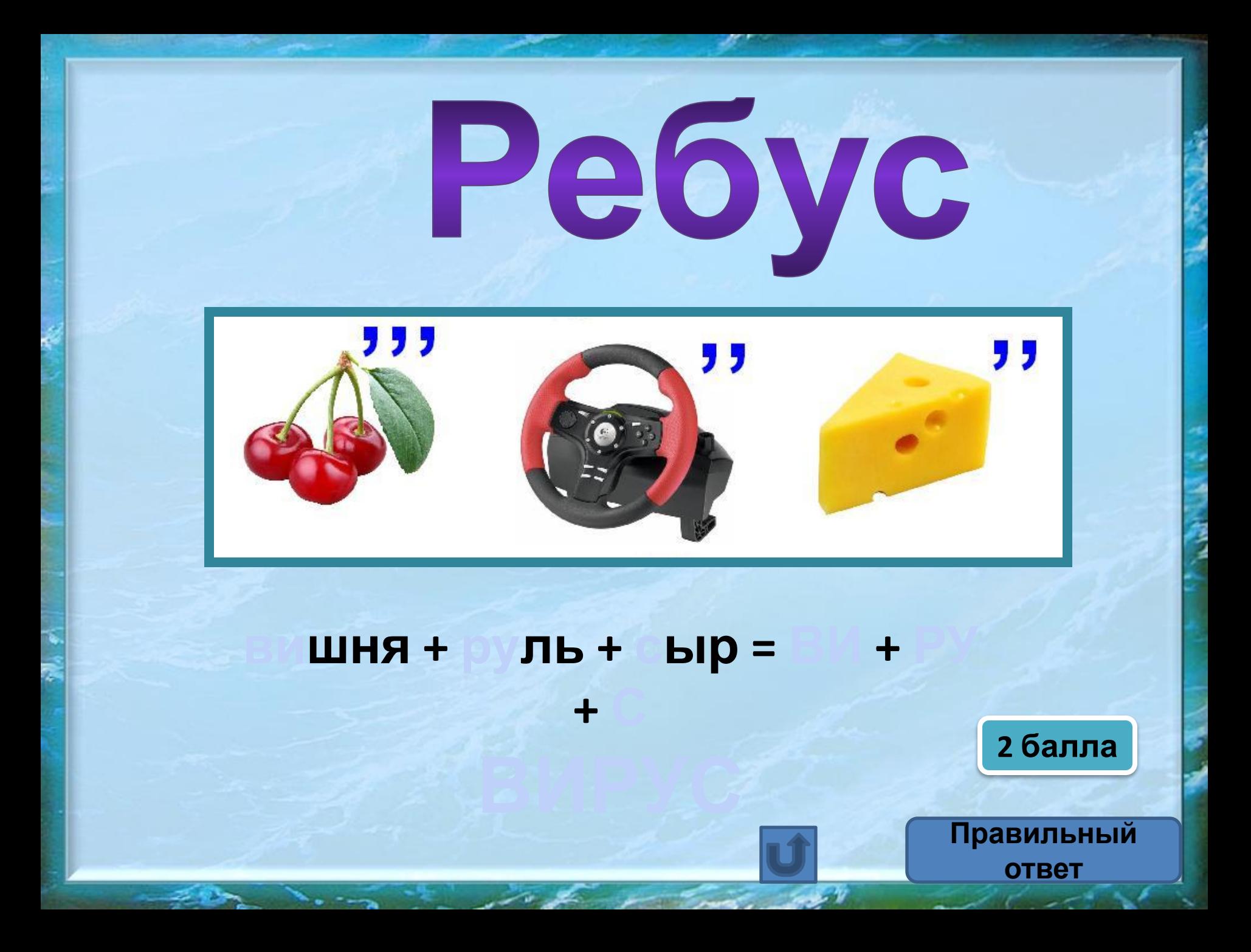

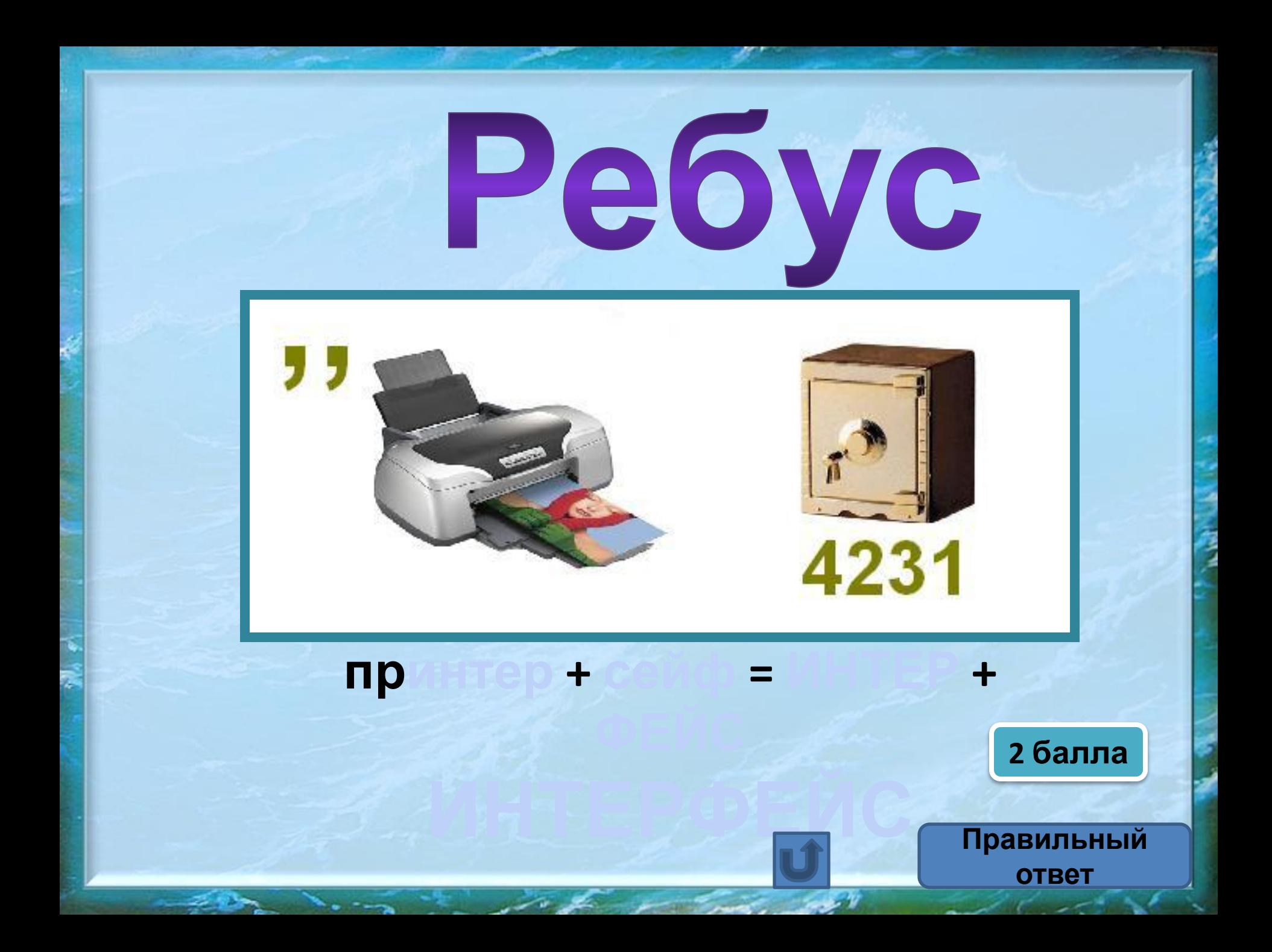

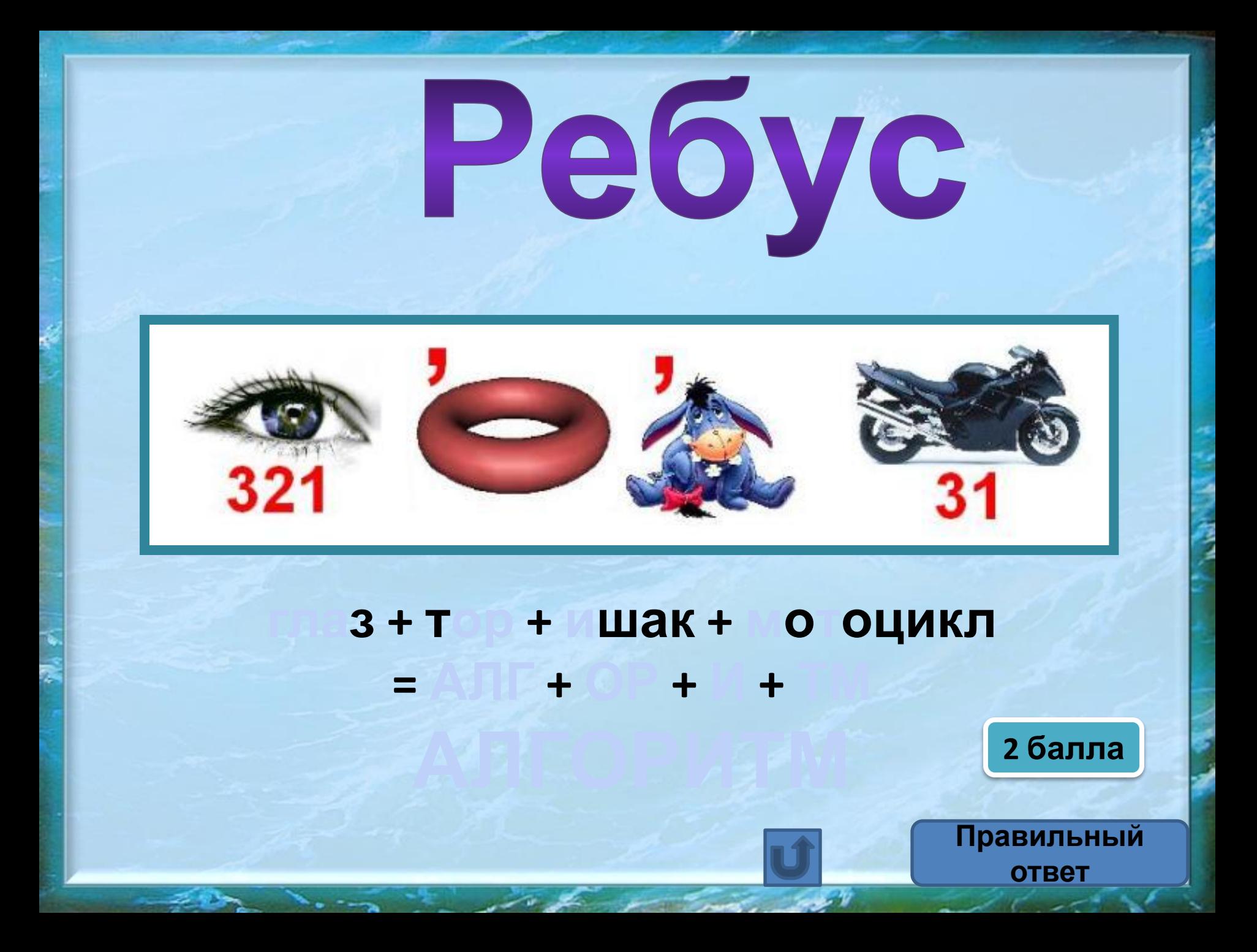

#### **Определите первоначальный вариант**

#### **пословицы**

**На дисплей нечего пенять, коли видеокарта крива.**

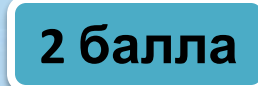

**Нечего на зеркало пенять, коли рожа крива.**

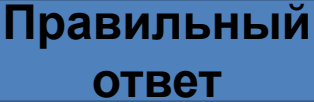

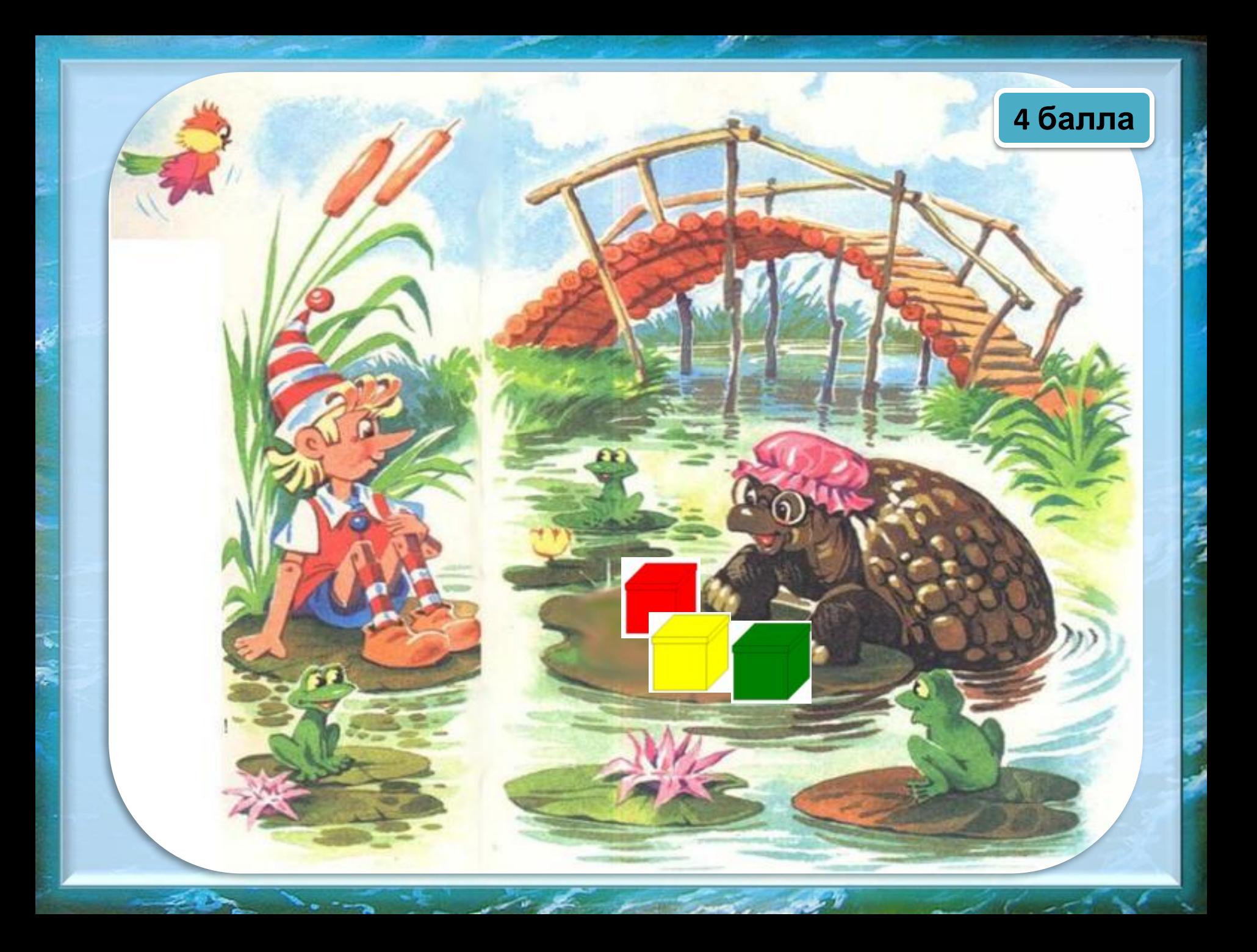

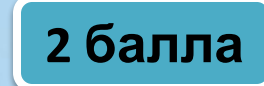

#### **Все надписи неверны. Где золотой ключик?**

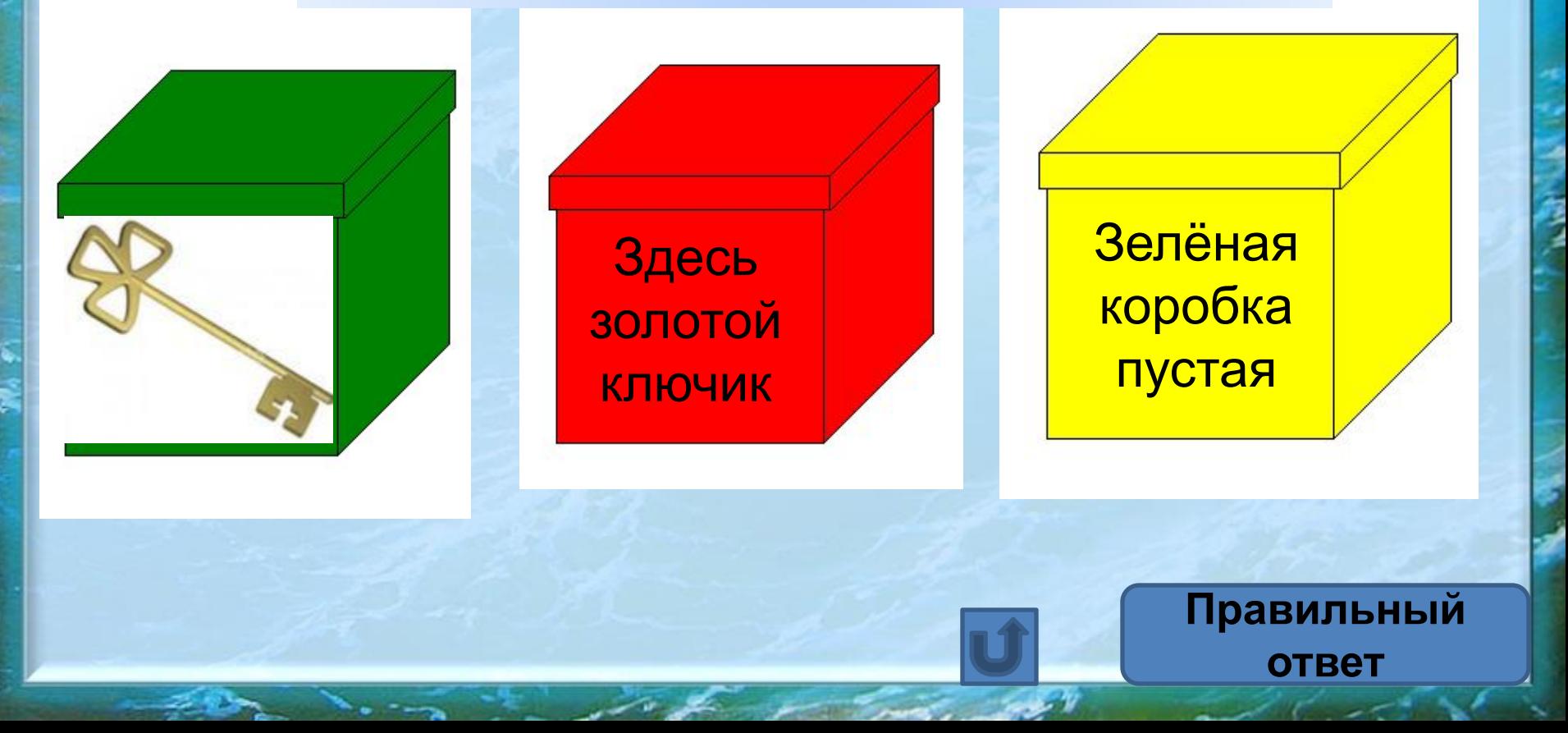

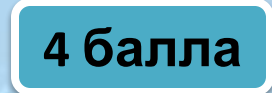

#### **Какое это устройство?**

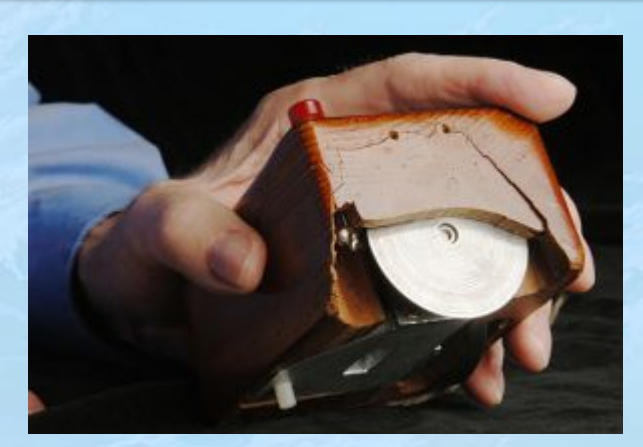

#### **Компьютерная мышь. Изобрёл Дуглас Энгельбарт в 1963 году.**

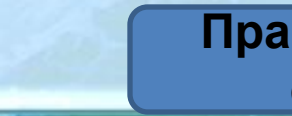

**Правильный ответ**

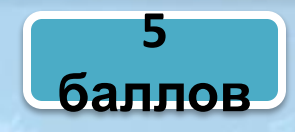

#### **Какому устройству компьютера поставили памятник в Екатеринбурге**

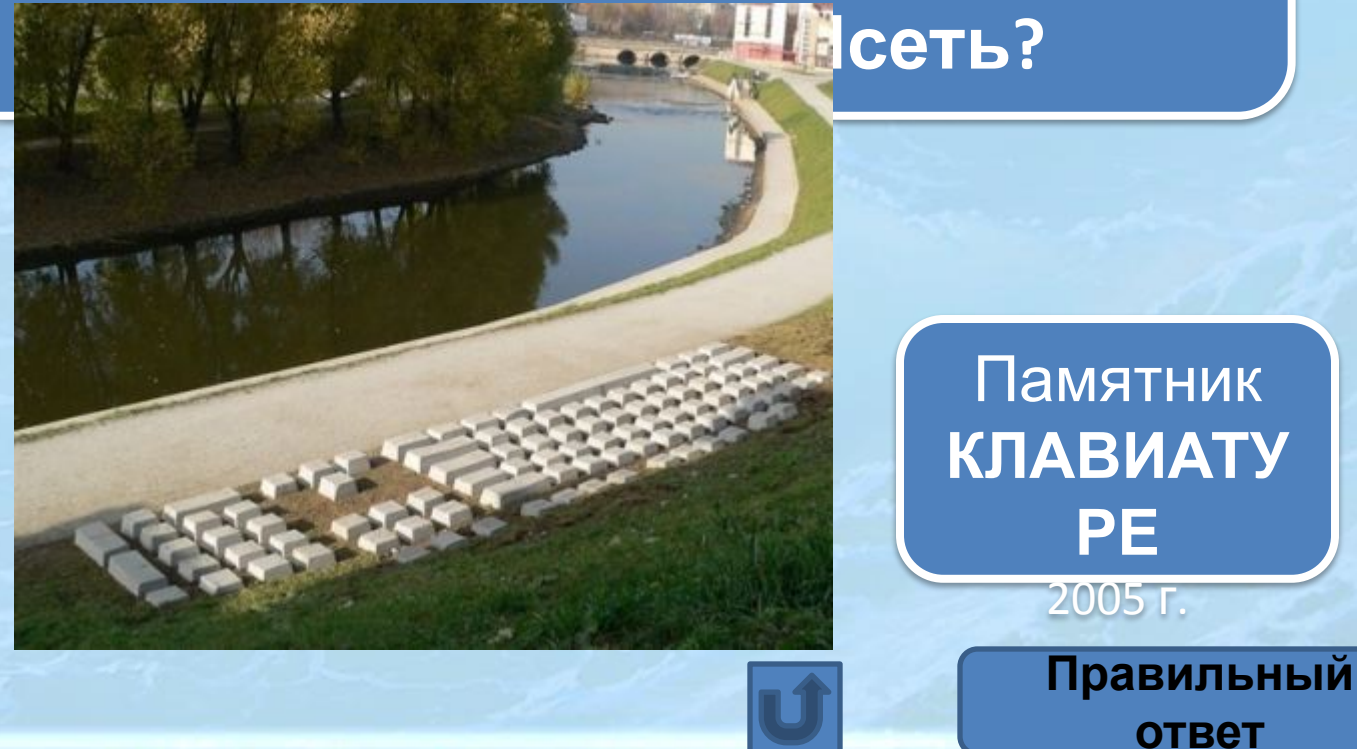

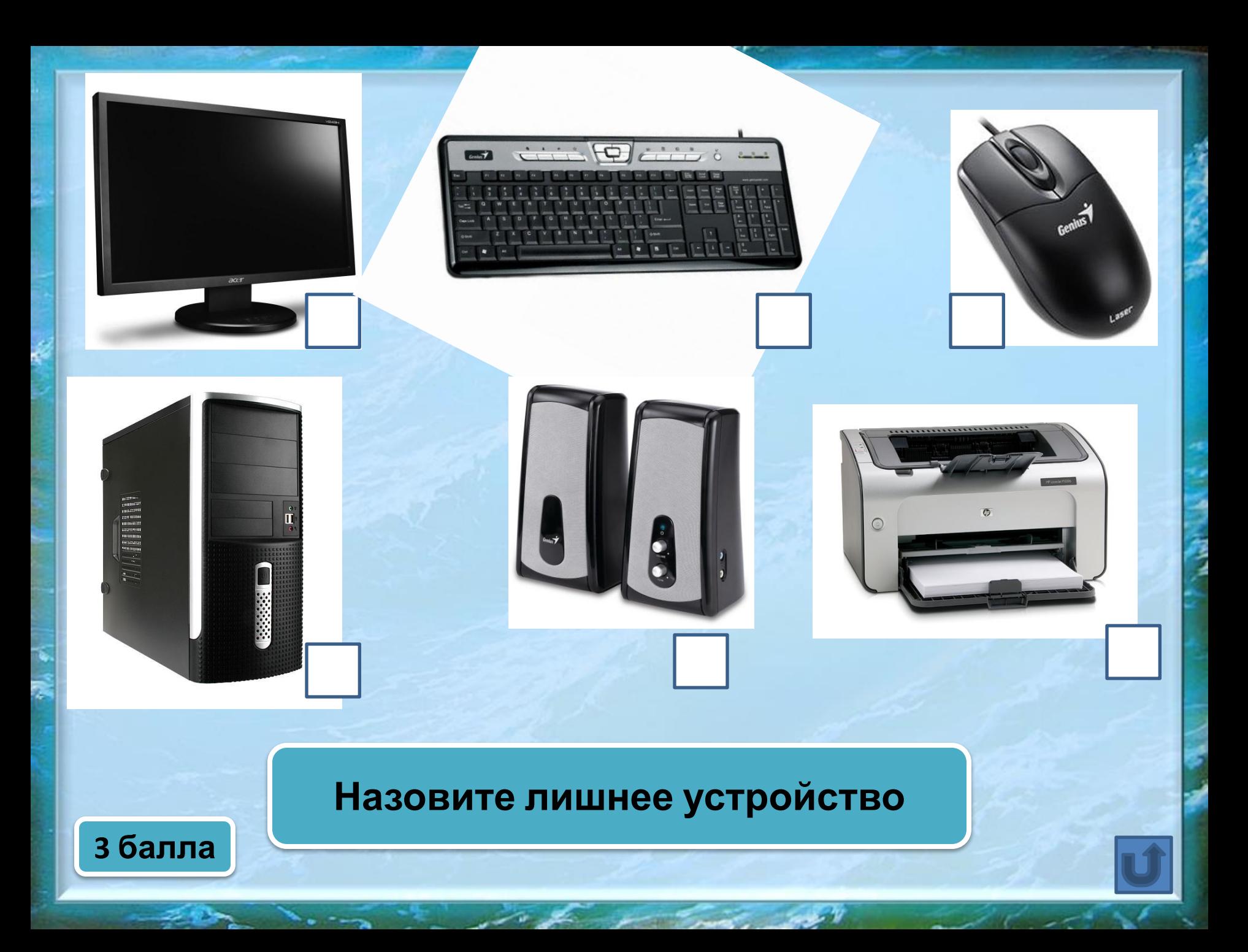

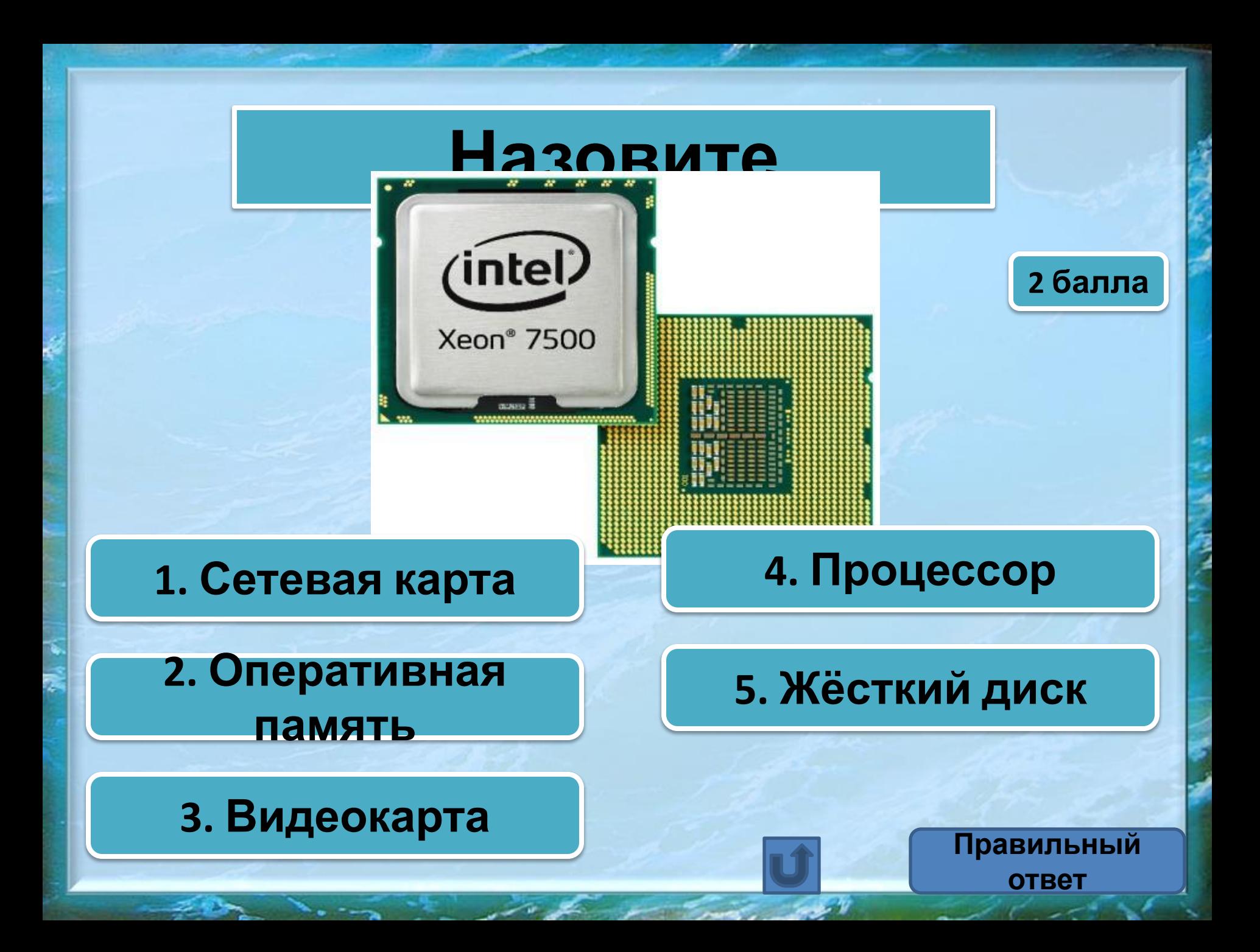

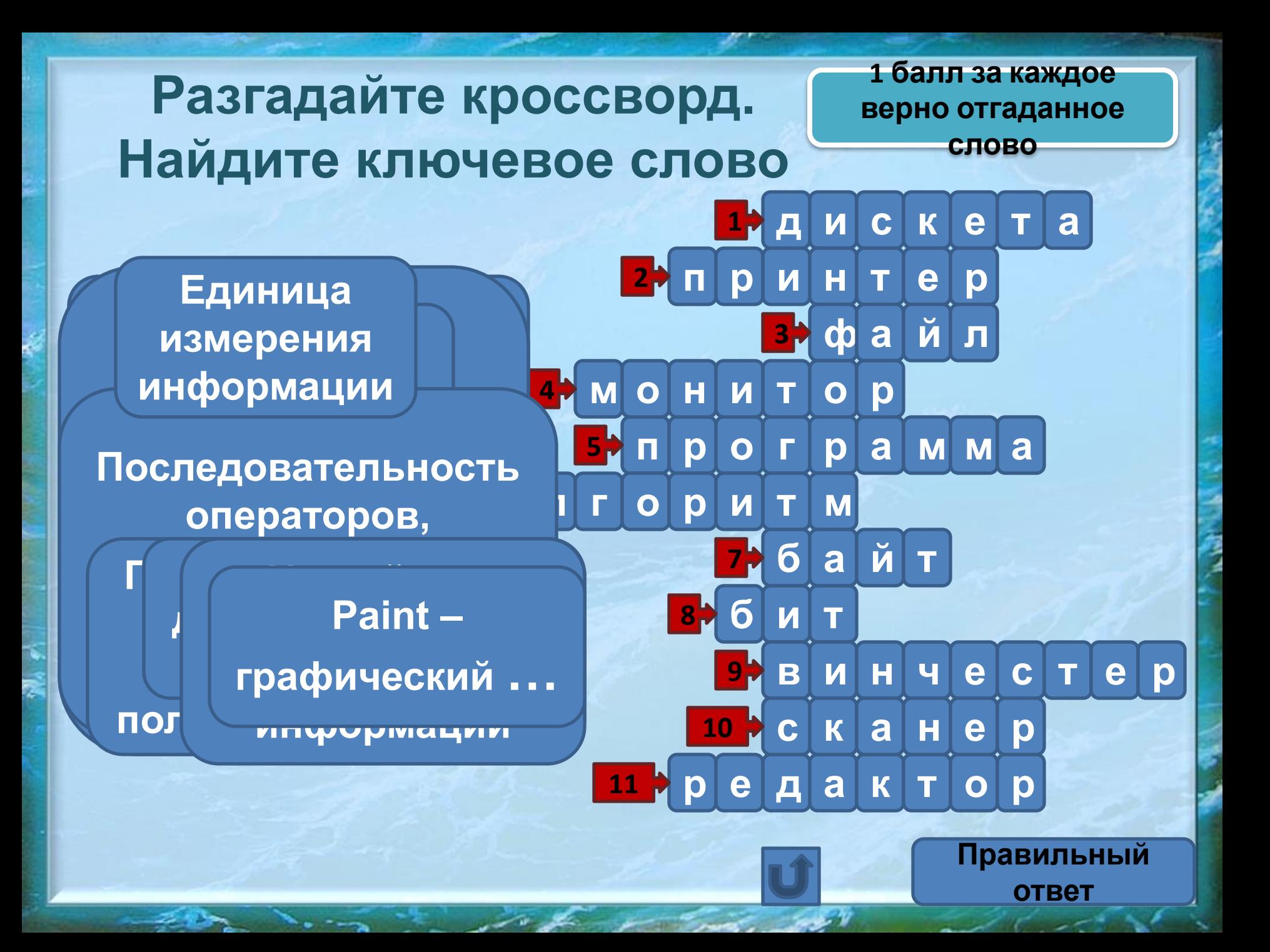

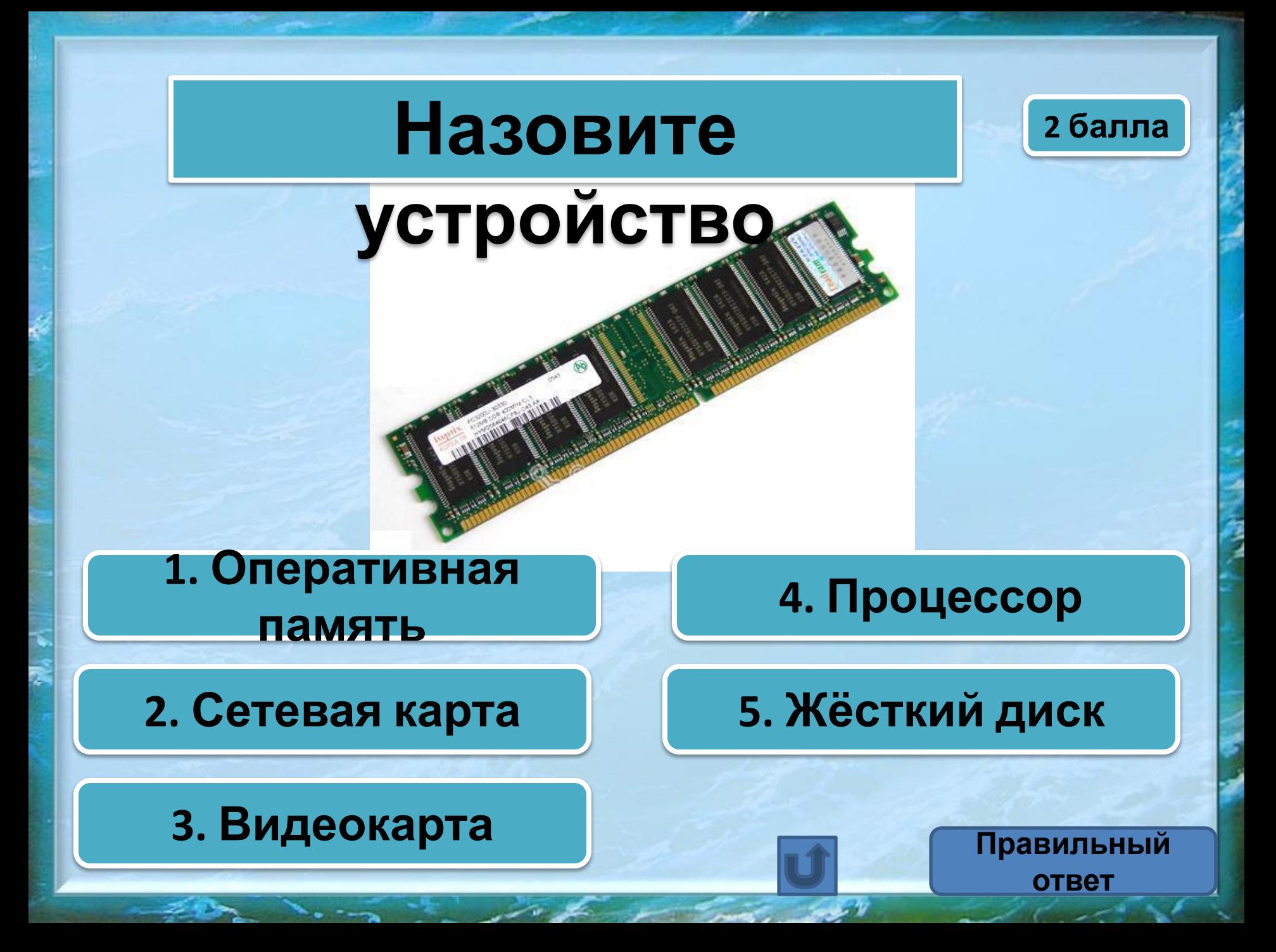

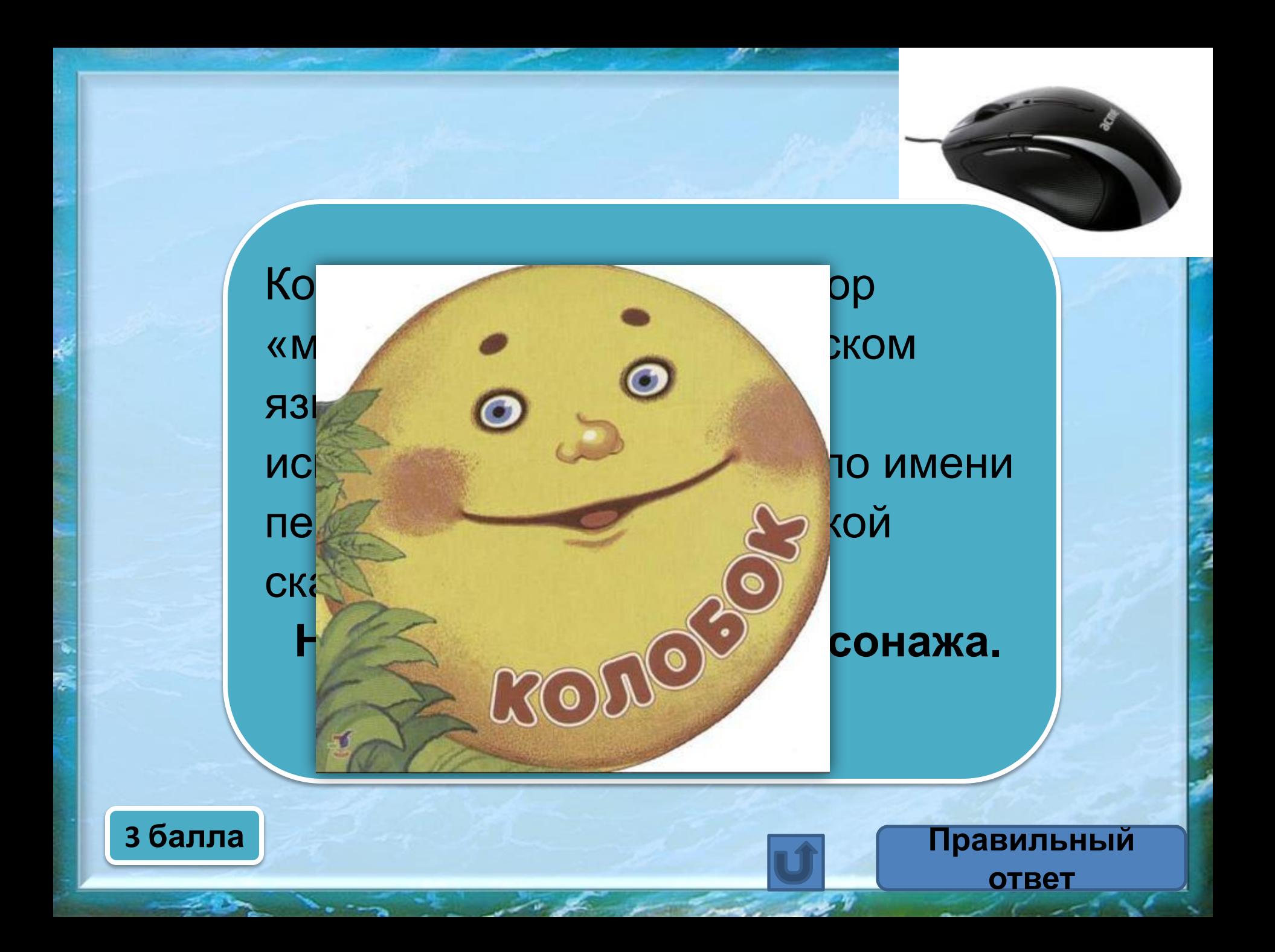

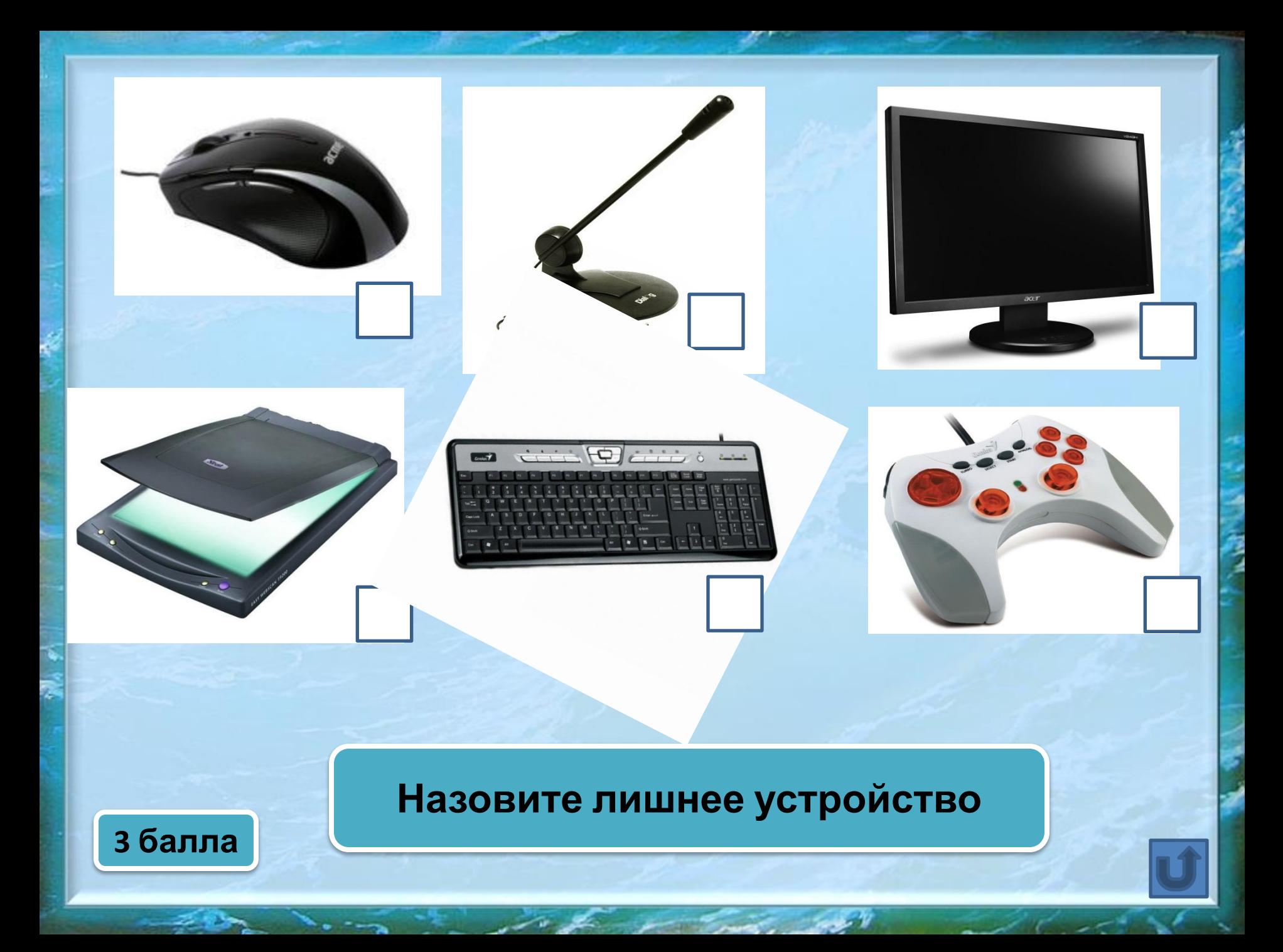

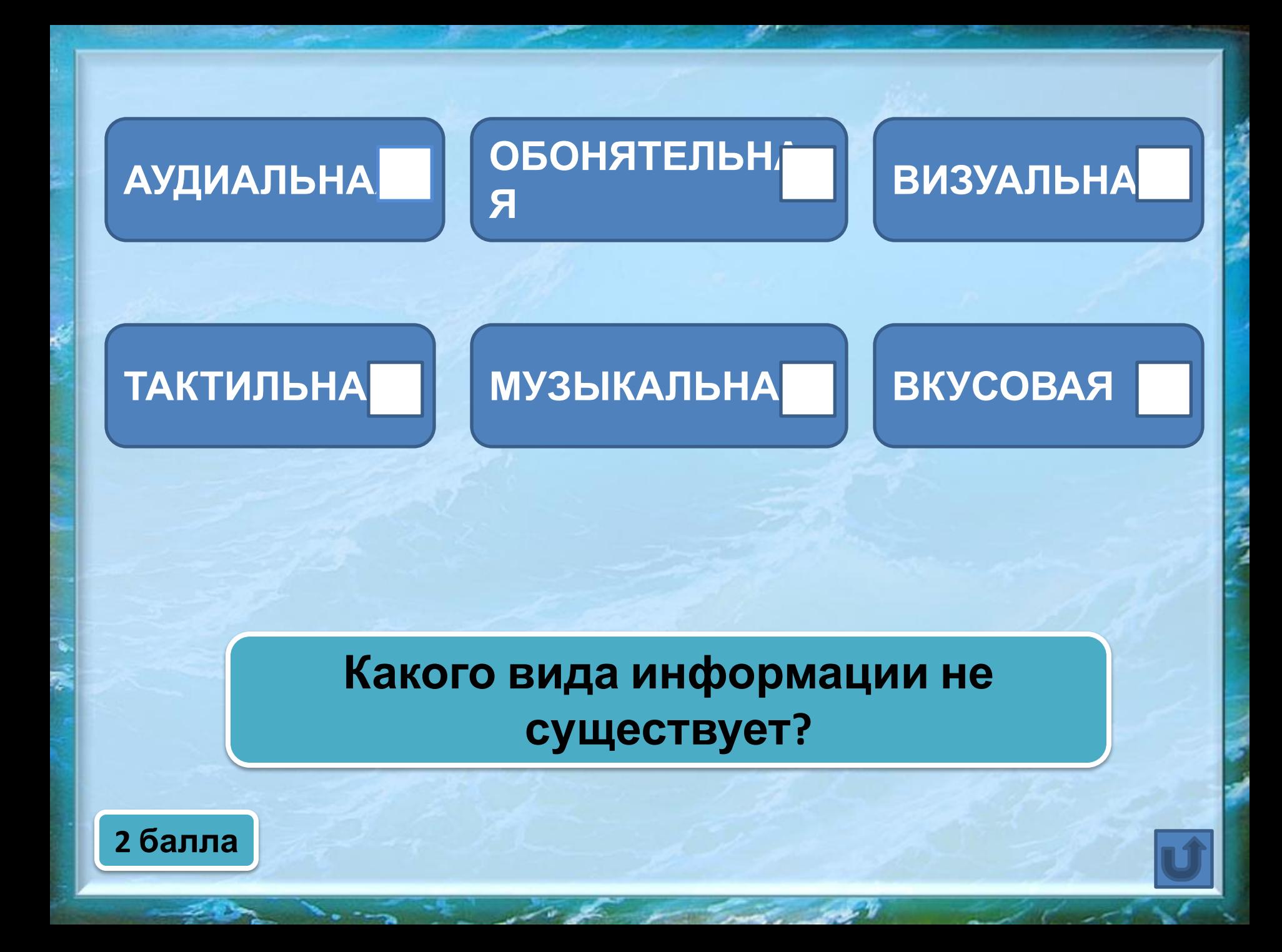

Свойство информации, если её достаточно для принятия решения и понимания

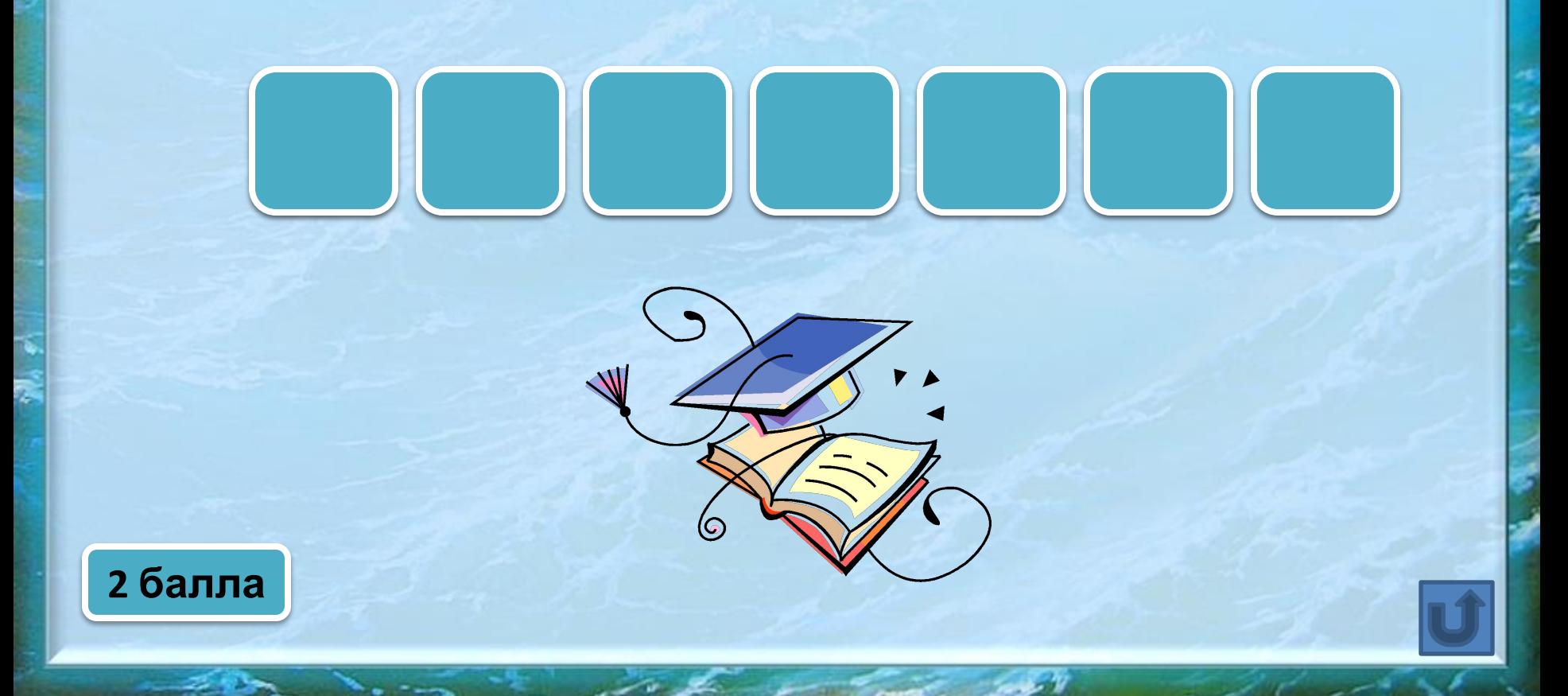

**Какой граф правильно описывает историю: Сережа дружит с Ваней и Сашей, а Саша еще дружит с Петей?**

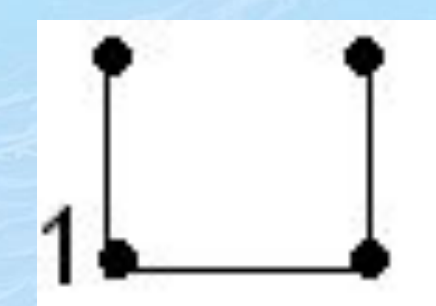

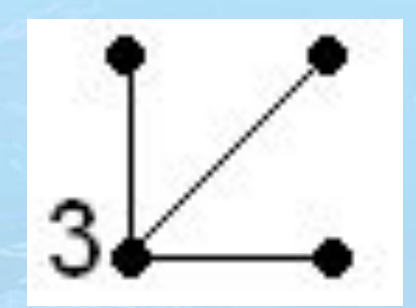

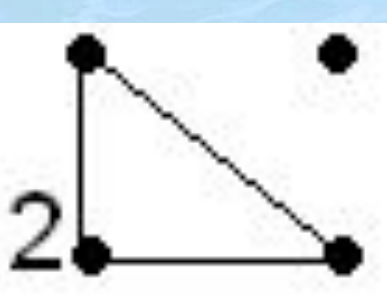

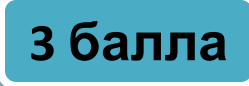

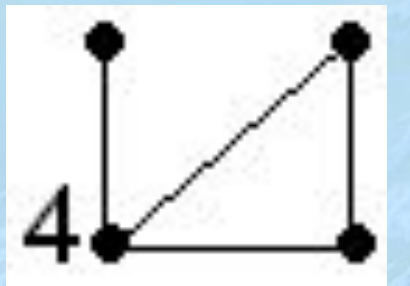

**Правильный ответ**

Некто для шифрования сообщений после каждой гласной буквы вставляет букву «А», а после согласной - букву «Т».

> Декодируйте зашифрованную информацию.

### KTOAMTITGKATTEAPT

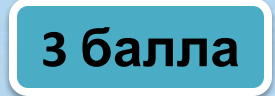

Правильный

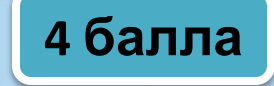

#### **Назовите математика, от имени** выполнения основных математических действий над **ородом «алгоритм». Мухаммед ал-Хорезми (783- ок. 850гг.)** Написал книгу по математике, в которой описал правила многозначными числами.

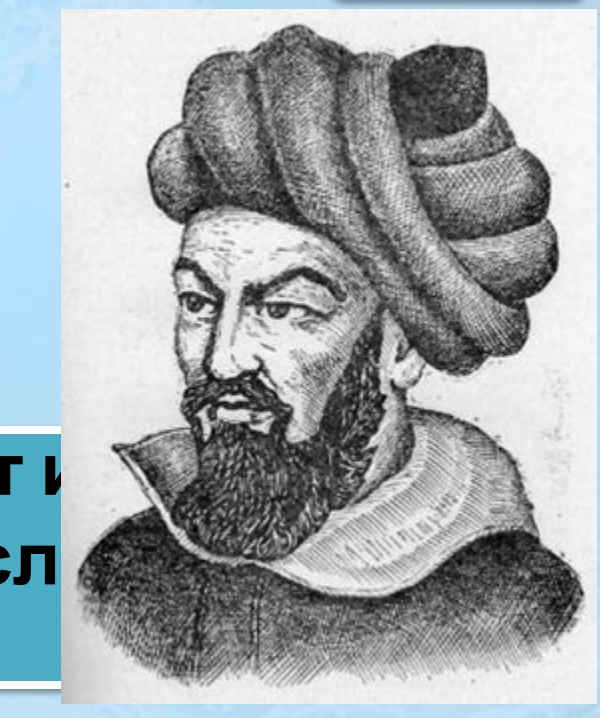

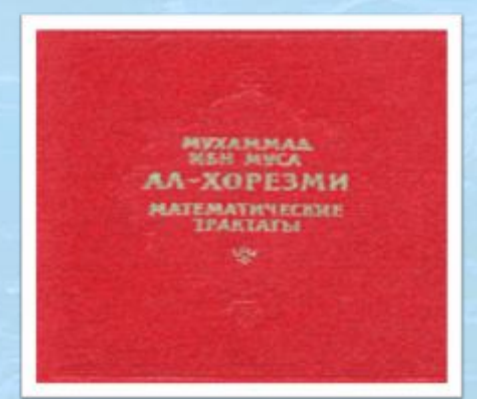

При переводе на латынь имя автора писали *Algorithmi.*

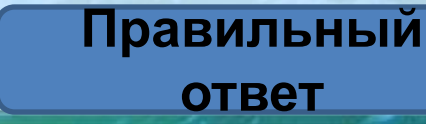

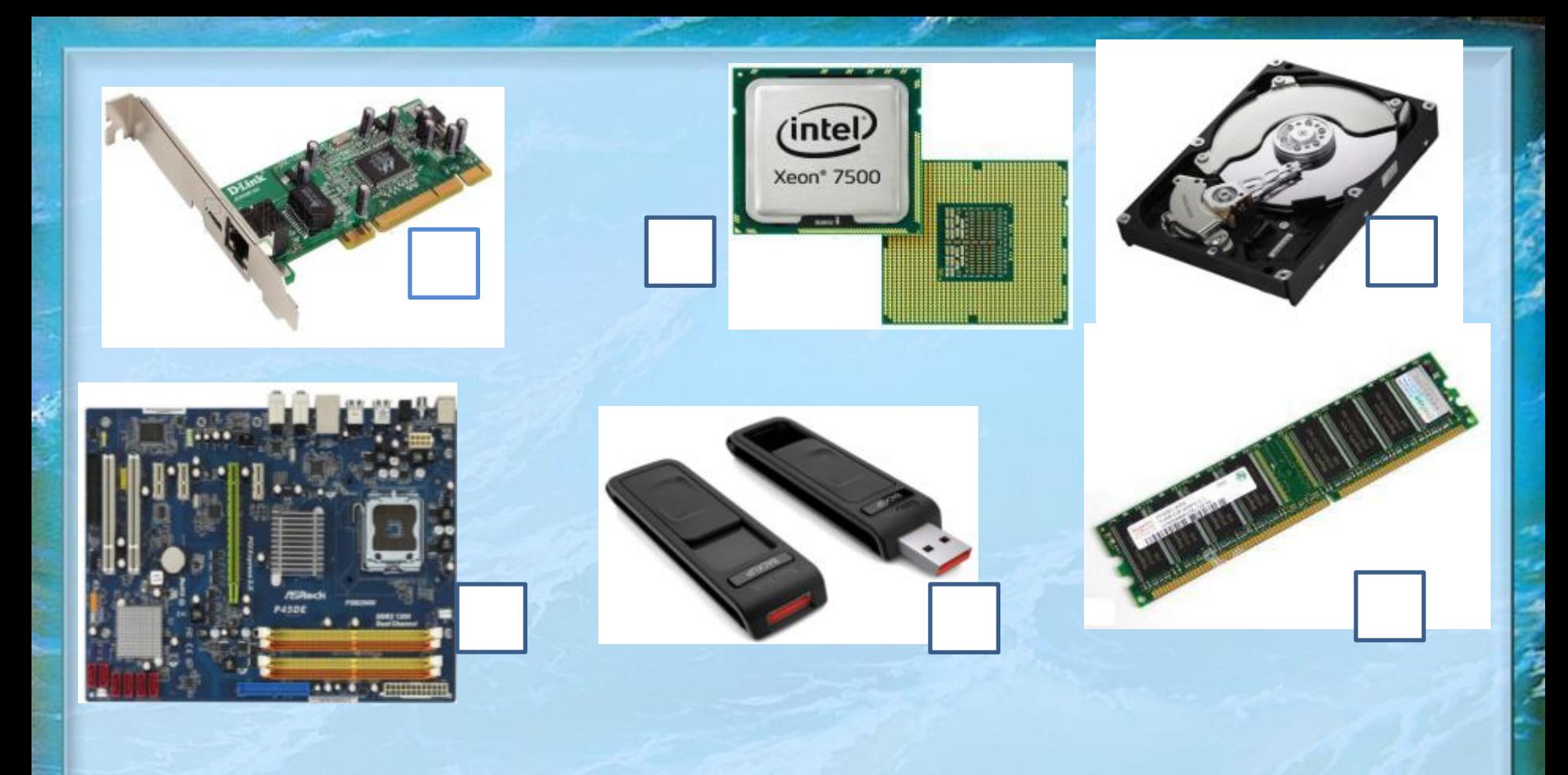

#### **Назовите лишнее устройство**

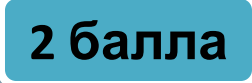

Аня, Женя и Нина спросили, какие им поставлены оценки за контрольную работу по математике, на что учительница ответила: «Попробуйте догадаться сами, если я скажу, что в вашем классе двоек нет, а у вас троих оценки разные; причем у Ани - не 3, у Нины – не 3 и не 5».

**Какую оценку получила каждая из учениц?** 

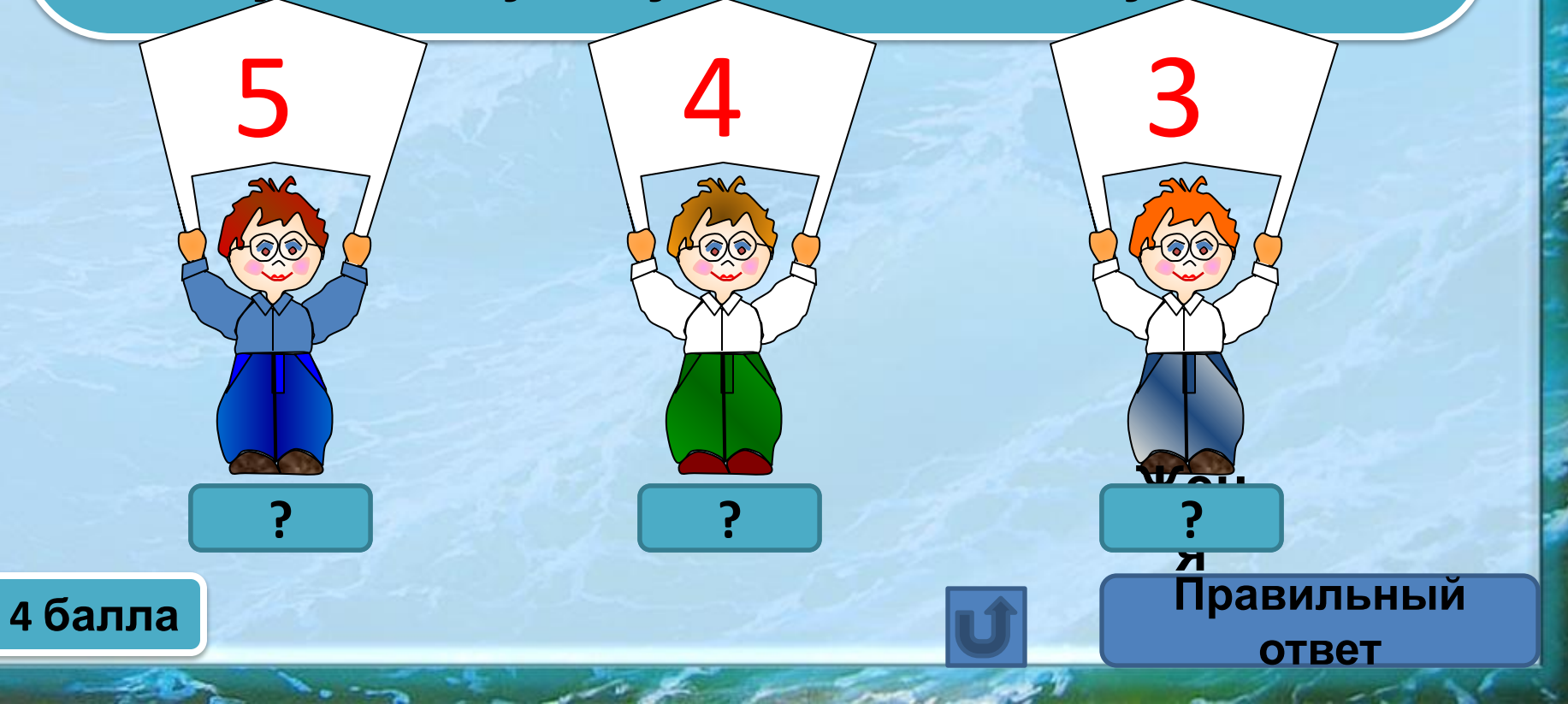

#### **Опознай пословицу**

#### **Вирусов бояться – в Интернет не ходить.**

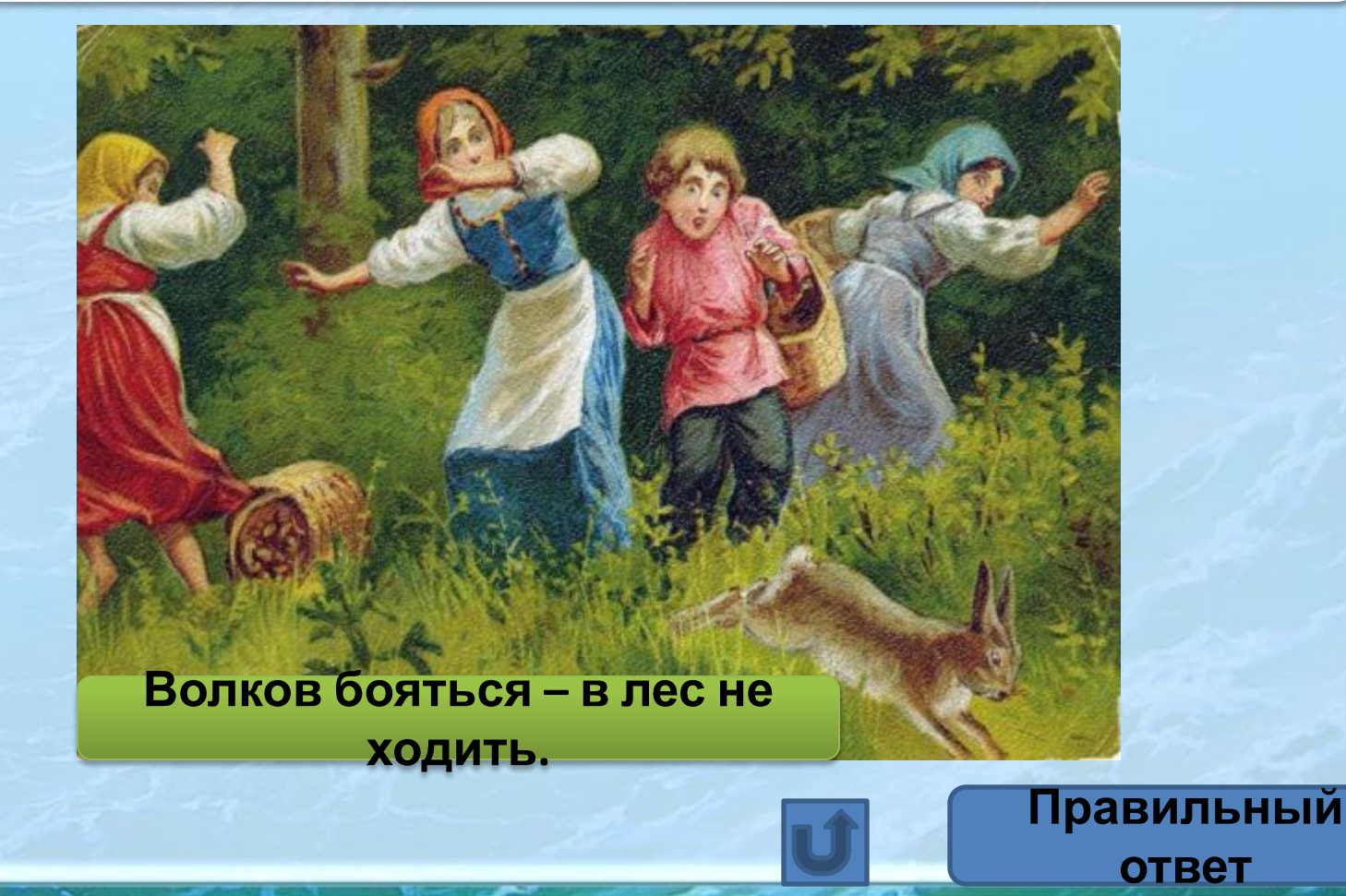

**2 балла**

**Компьютерный вирус изменил порядок букв в словах. Восстановите написание**

> ФЯРИОЦМНИА **ИНФОРМАЦИЯ** ПЮТЬМО**КОМПЬЮТЕР** РИНПЕРТ **ПРИНТЕР** ОТИРМОН **МОНИТОР** АКЕСРН **СКАНЕР** ВЛАТАРИ**КЛАВИАТУРА слов.**

**1 балл за каждое верно названное слово**

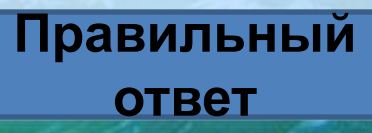

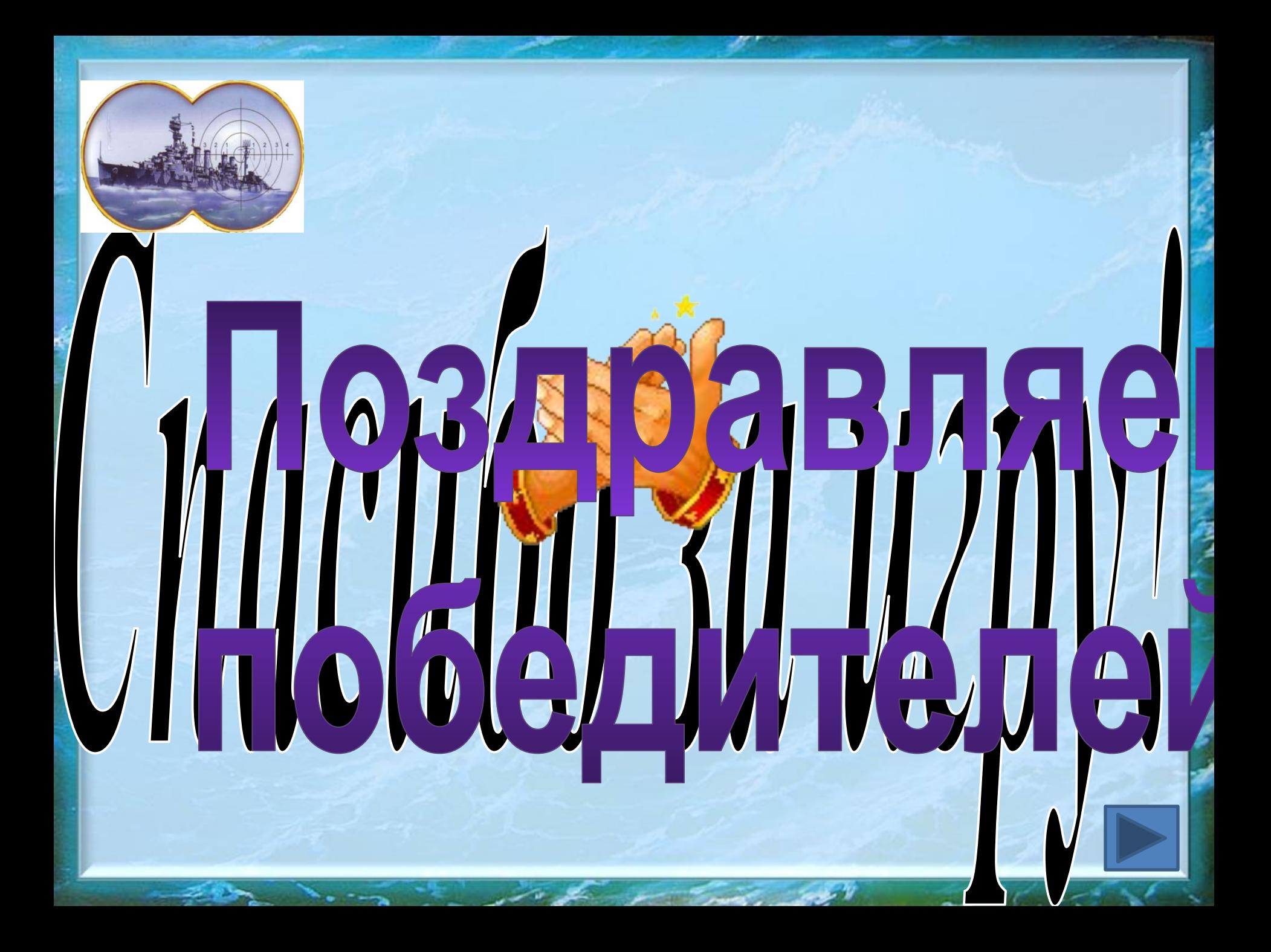

# Подведём итоги

**•Сегодня на игре •Мне удалось …**

**•Мне было интересно**

**•Я для себя сделал выводы …**

**Завершит**

**ь**

**•Мне понравилось**

**•Показалось странным**

**•Меня удивило …**

**•Хочу отметить …**

### **Источники информации**

- 1. Василевская И.Е. Турнир по информатике / Информатика и образование. 2002. № 10.
- 2. Горячев А.В. Информатика в играх и задачах. М.: Баласс, 2004.
- 3. Жидкова О.А., Кудрявцева Е.К. Тематический контроль по информатике: Основы информатики и вычислительной техники. М.: Интеллект-Центр, 1999.
- 4. Златопольский Д.М. Интеллектуальные игры в информатике. СПб: БХВ – Петербург, 2004.
- 5. Макарова Н.В. Информатика и ИКТ. Учебник. 8–9 класс / Под ред. Н.В. Макаровой. – СПб.: Питер, 2009. – 416 с.
- 6. Шеронова А.В. Давайте поиграем. / Информатика и образование. 2002. № 9.
- 7. Информатика. 5-6 класс. Начальный курс: Учебник. 2-е изд., переработанное / Под ред. Н.В. Макаровой. – СПб.: Питер, 2007. – 160 с.: ил.

### **Источники изображений** • http://www.morboy.ru/battle.gif

- 
- http://www.nationalcoldwarexhibition.org/explore/images/timeline/1987/DN-SC-87-06412.jpg
- http://img.liveinternet.ru/images/attach/1/4506/4506630\_zerkalo.jpg
- http://img-fotki.yandex.ru/get/4408/mihtimak.9d/0\_77884\_a634765b\_XL
- http://s2.hubimg.com/u/3902809\_f520.jpg
- http://trydota.com/Moe\_\_\_/Forum/Mouse/1.jpg
- http://www.sunrise.ural.ru/user/news/April/\_1.jpg
- http://sravni.com/img/site\_4/newcat/big/23/acer\_v243hqaobd\_2.jpg
- http://www.slando.ru/photos/live/31/sistemnyy\_blok\_novyy\_kompyuter\_intel\_pentium\_dual\_core\_2gb\_26717131\_1\_F.jpg
- http://7ok.com.ua/464-540-thickbox/klaviatura-genius-kb110-ps-2-black-cb.jpg
- http://smodeladmin.ok.by/files/genius\_sp\_g200\_2.jpg
- http://news.org.ua/news/img/2178-1.jpg
- http://mastergroup.com.ua/products/41044\_760.jpg
- http://peterskastner.files.wordpress.com/2010/10/intel-8-cores-xeon-processors-overview.jpg
- http://www.mycomp.ru/media/images/classifieds/img\_4690\_1282285546\_1.jpg
- http://img1.liveinternet.ru/images/attach/b/1/13017/13017786\_kolobok.jpg
- http://www.megarinok.biz/img/p/201-852-thickbox.jpg
- http://www.flashdata.ru/UserFiles/Image/img2067\_10907.jpg
- http://www.itogi.ru/7-days/img/611/cvt62697.jpg
- http://blog.pcmag.ru/files/imagecache/photo/files/blogphoto/350x453.jpg
- http://i3.fastpic.ru/big/2009/1023/3f/7314c88e42c35eb3a9c7ba071e17c23f.jpg
- http://stat16.privet.ru/lr/0b0b319e0d8b10621b045fc7d6b1ae20
- http://i2.cdiscount.com/pdt/3/S/J/1/f/HD103SJ.jpg
- http://www.fora.kz/img/goods/img/img\_865/big\_P45%20DE.jpg
- http://intersell.ru/upload/iblock/caf/flash\_disk.jpg
- http://www.astrabis.com/image/i-net.gif
- http://artchive.ru/images/work/800/356247/%D0%92%D0%BB%D0%B0%D0%B4%D0%B8%D0%BC%D0%B8%D1%80 D0%90%D0%BC%D0%BE%D1%81%D0%BE%D0%B2%D0%B8%D1%87-%D0%A2%D0%B0%D0%B1%D1%83%D1%8 0%D0%B8%D0%BD--%D0%92%D0%BE%D0%BB%D0%BA%D0%BE%D0%B2-%D0%B1%D0%BE%D1%8F%D1%82% D1%8C%D1%81%D1%8F-%D0%B2-%D0%BB%D0%B5%D1%81-%D0%BD%D0%B5-%D1%85%D0%BE%D0%B4%D0 %B8%D1%82%D1%8C.jpg